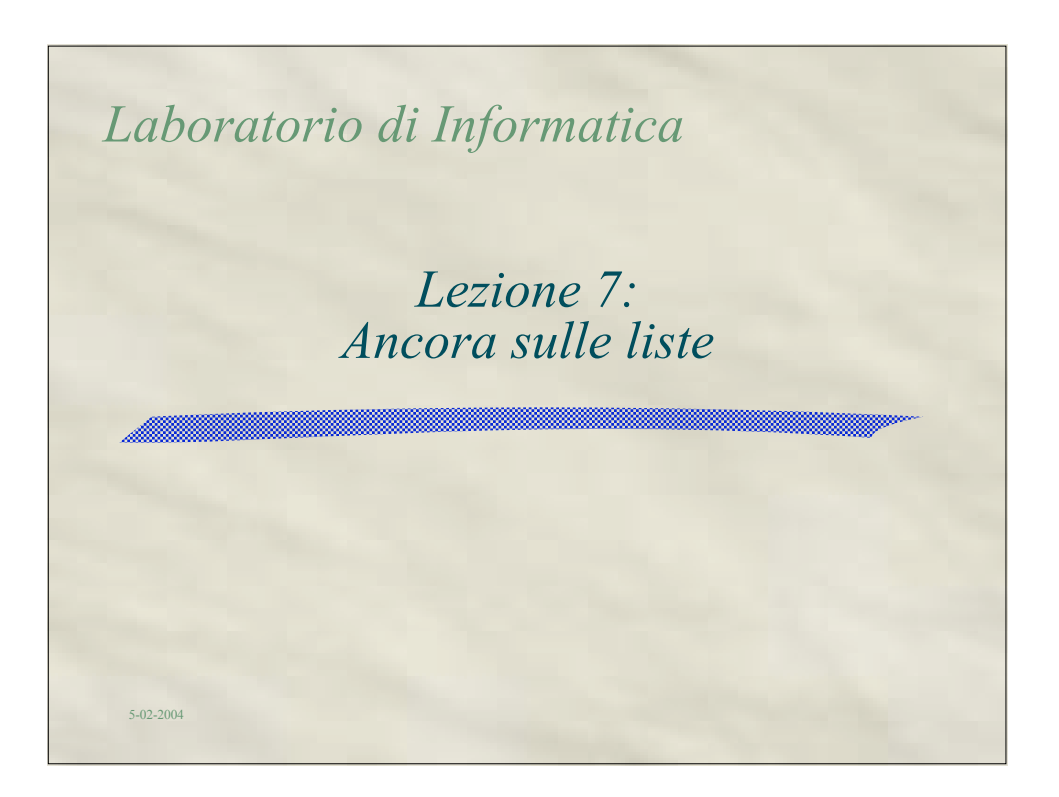

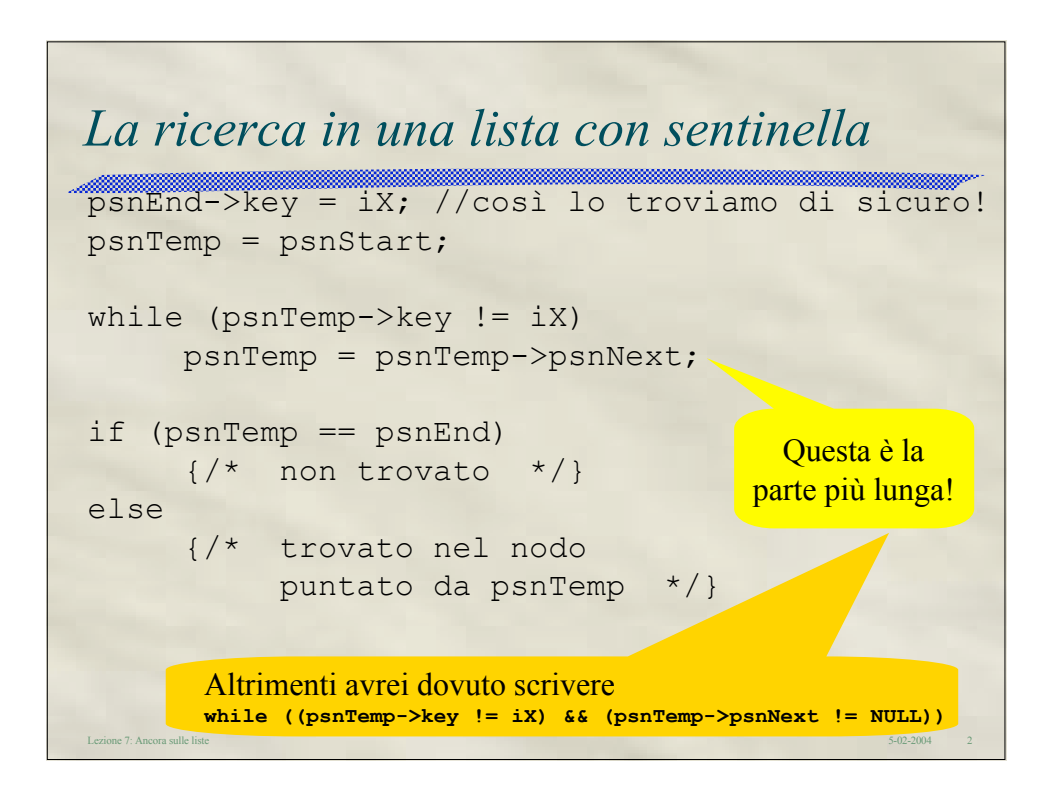

Lezione 7: Ancora sulle liste 5-02-2004 3 *La ricerca in una lista ordinata* psnEnd->key = iX; //occorre se iX non esiste //ed è > di tutti gli altri psnTemp = psnStart; while ( $psnTemp->key < iX$ ) psnTemp = psnTemp->psnNext; if (psnTemp->key == iX  $&\&$  psnTemp != psnEnd) {/\* trovato nel nodo puntato da psnTemp \*/} else  $\{/*$  non trovato \*/} È inutile andare oltre!

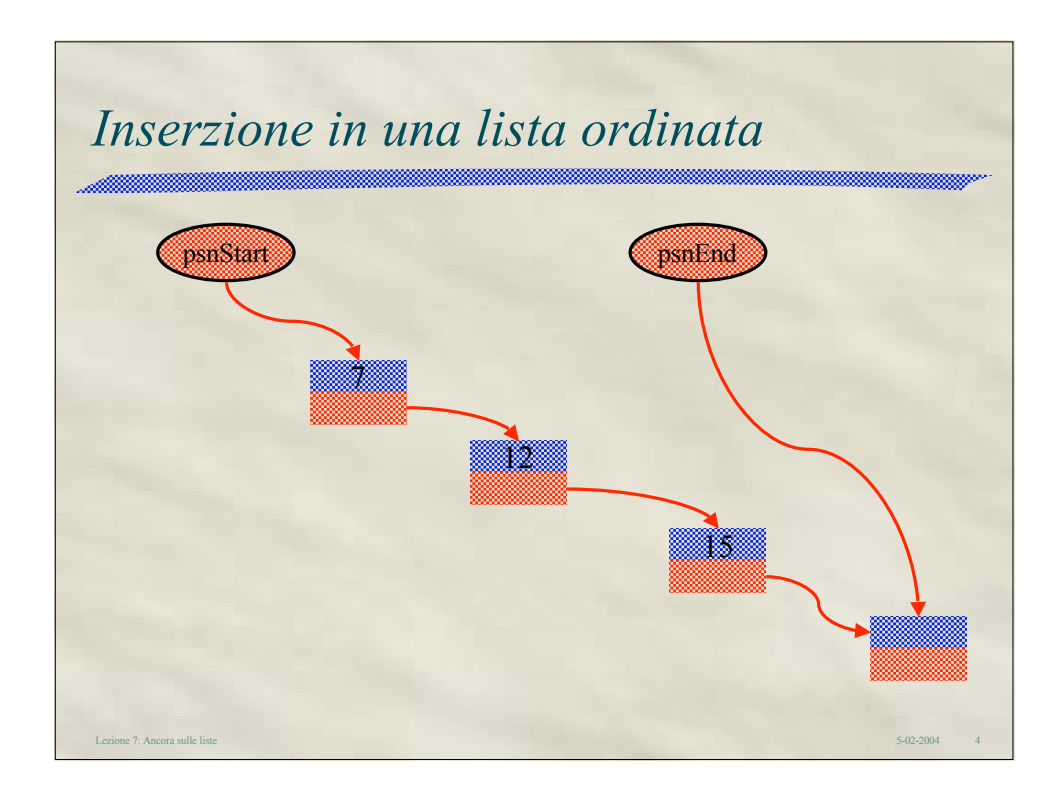

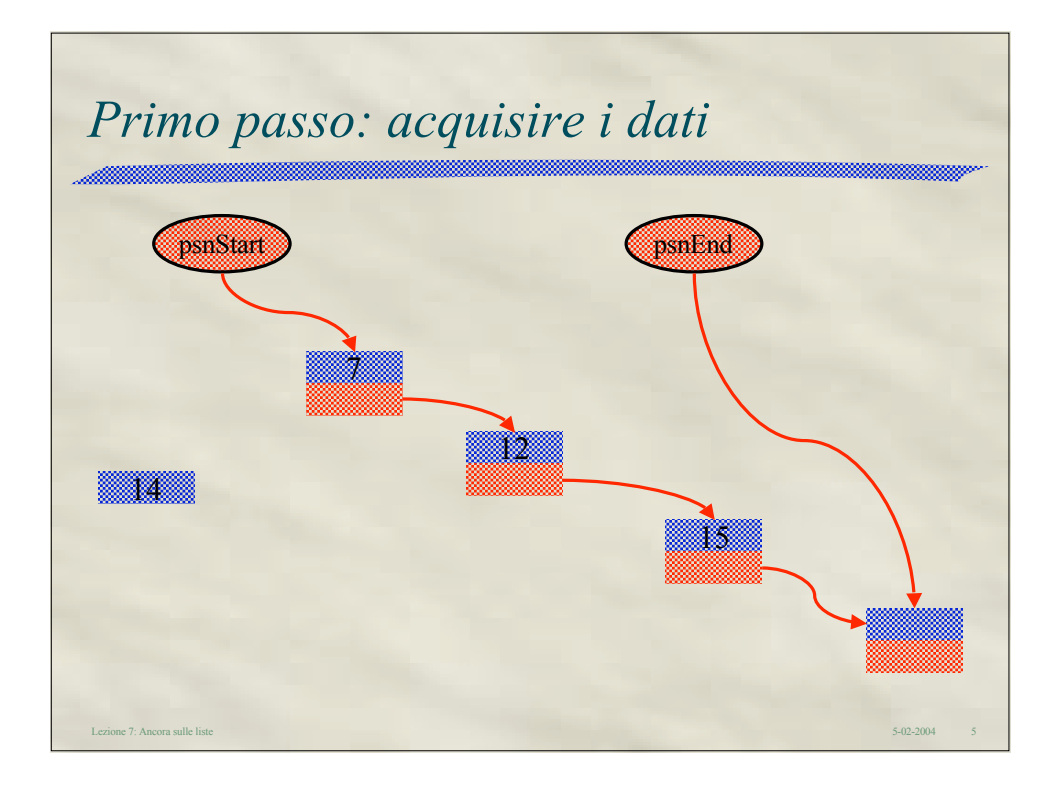

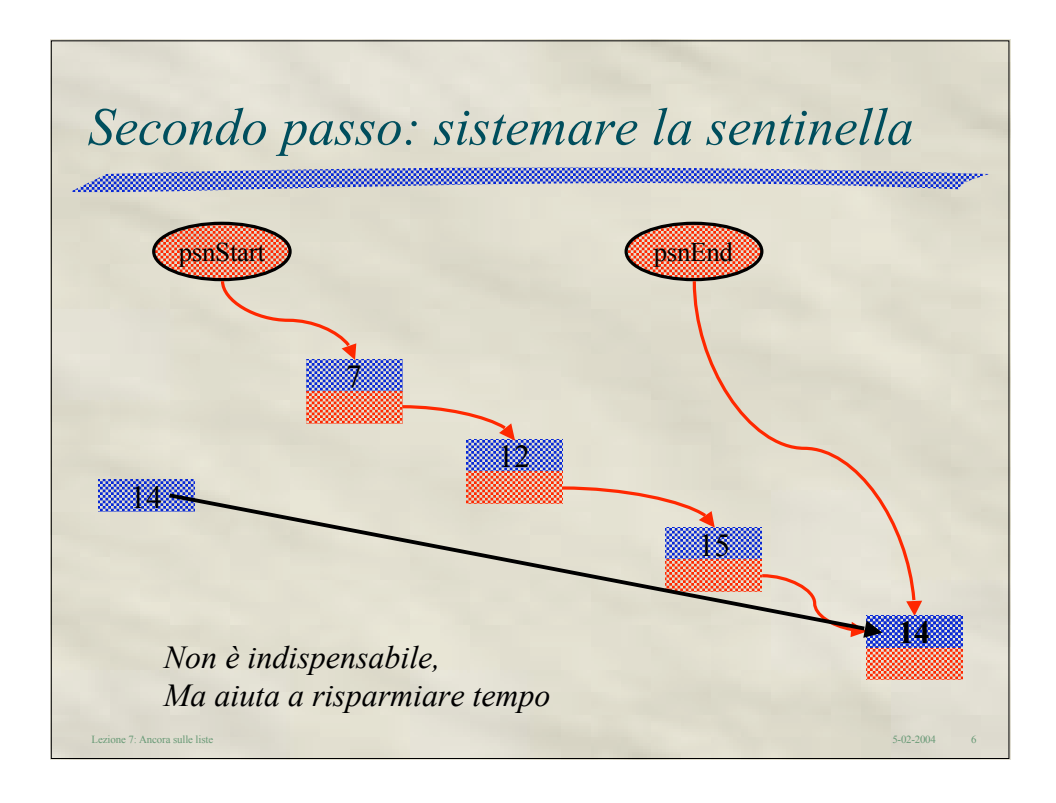

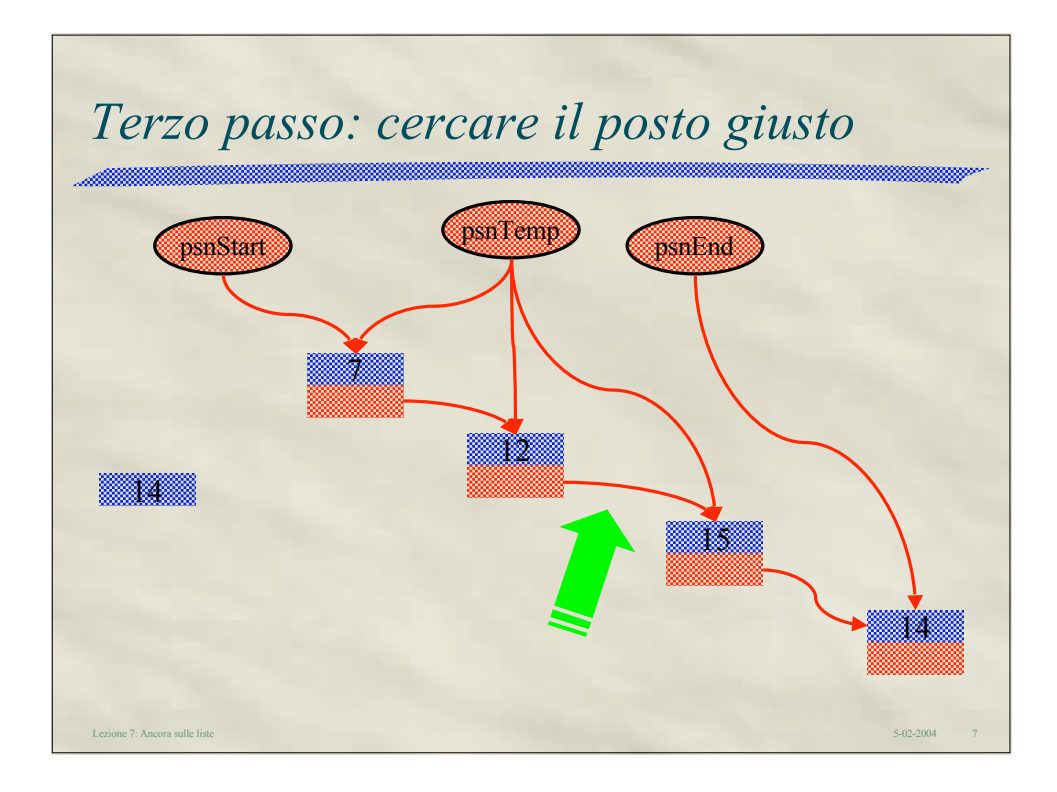

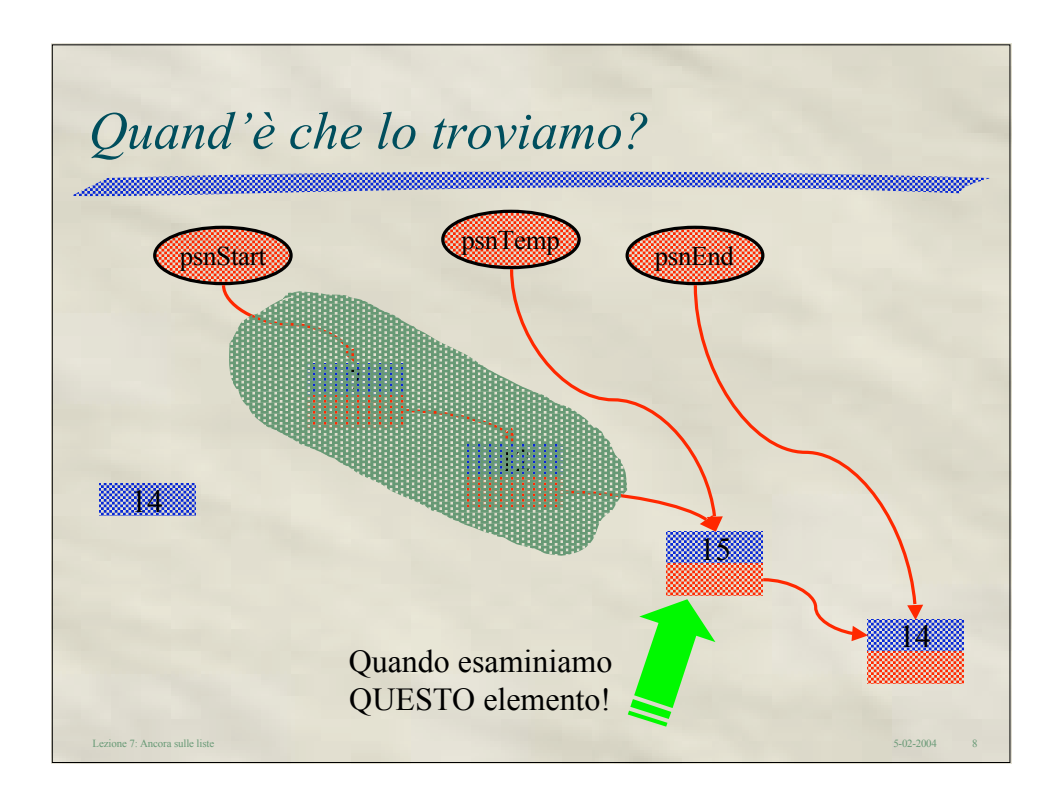

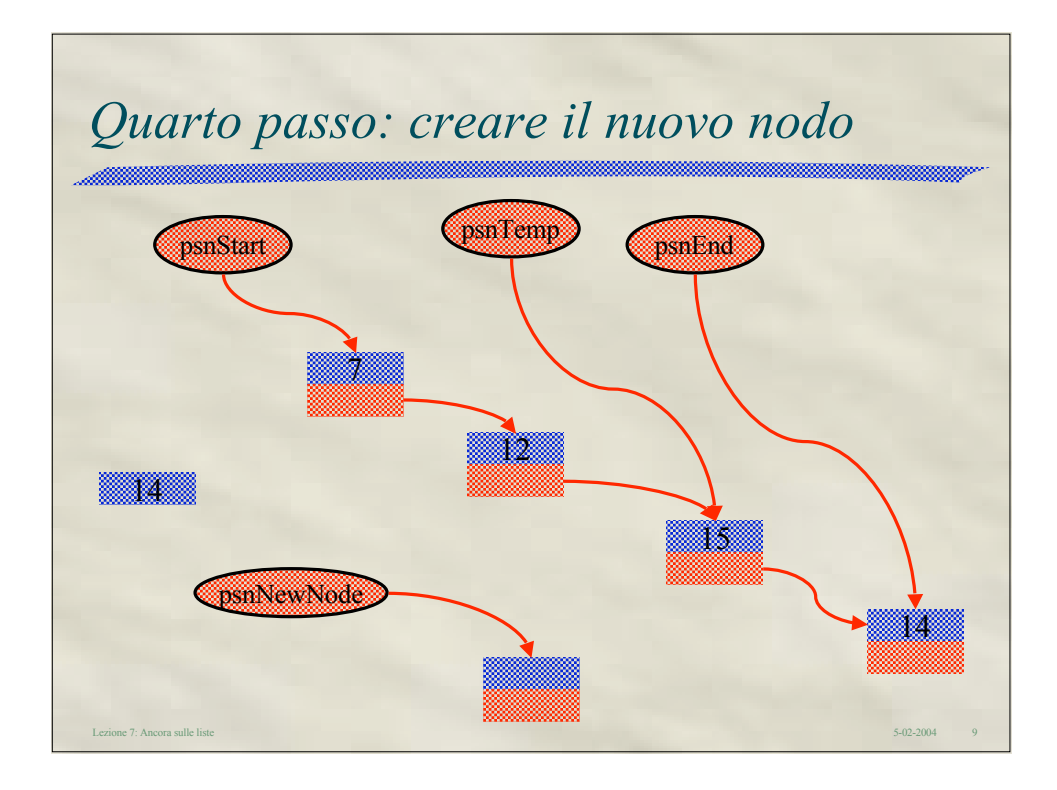

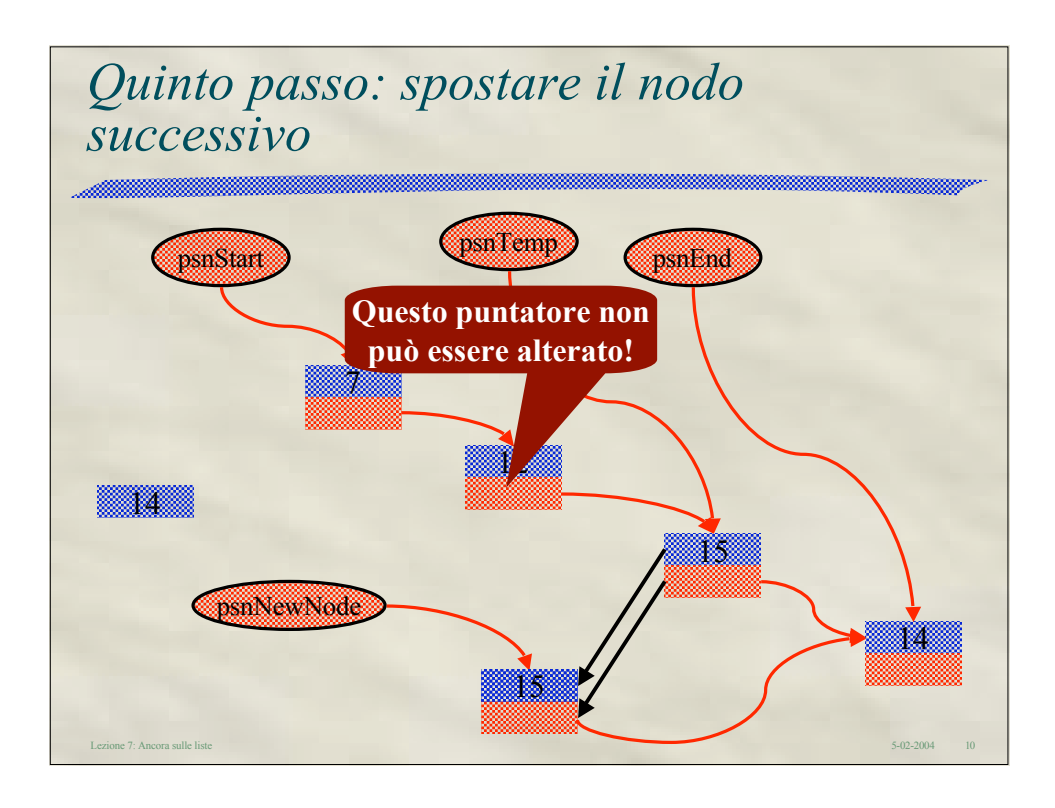

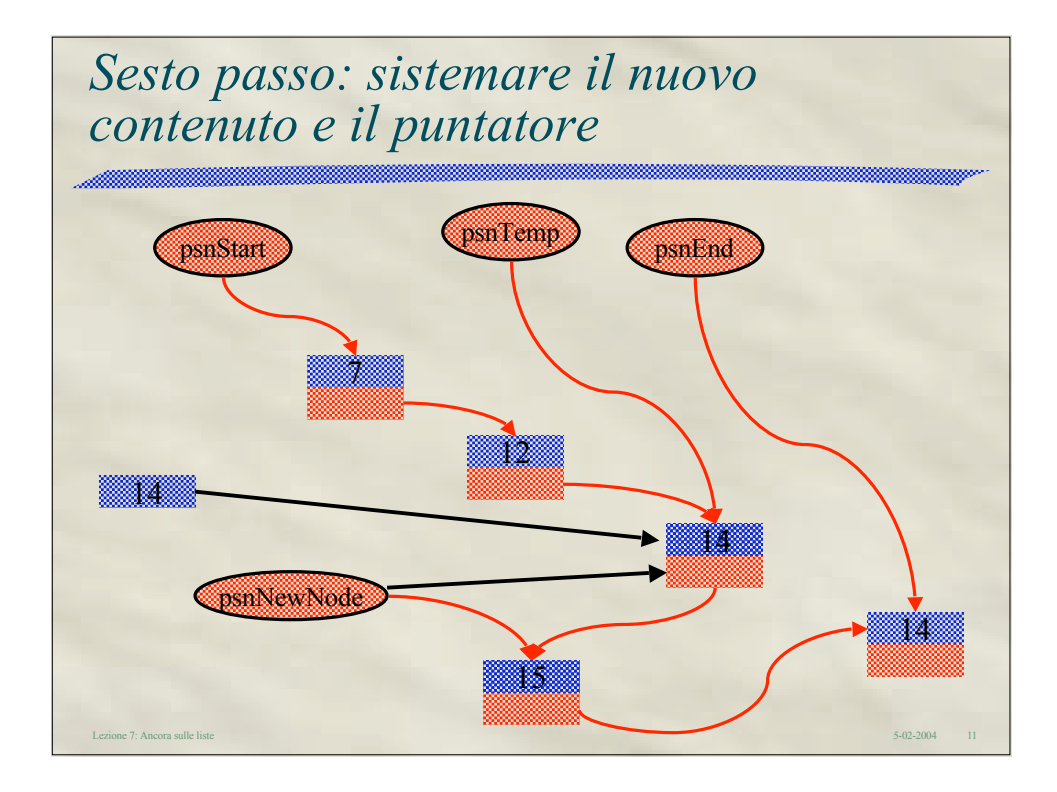

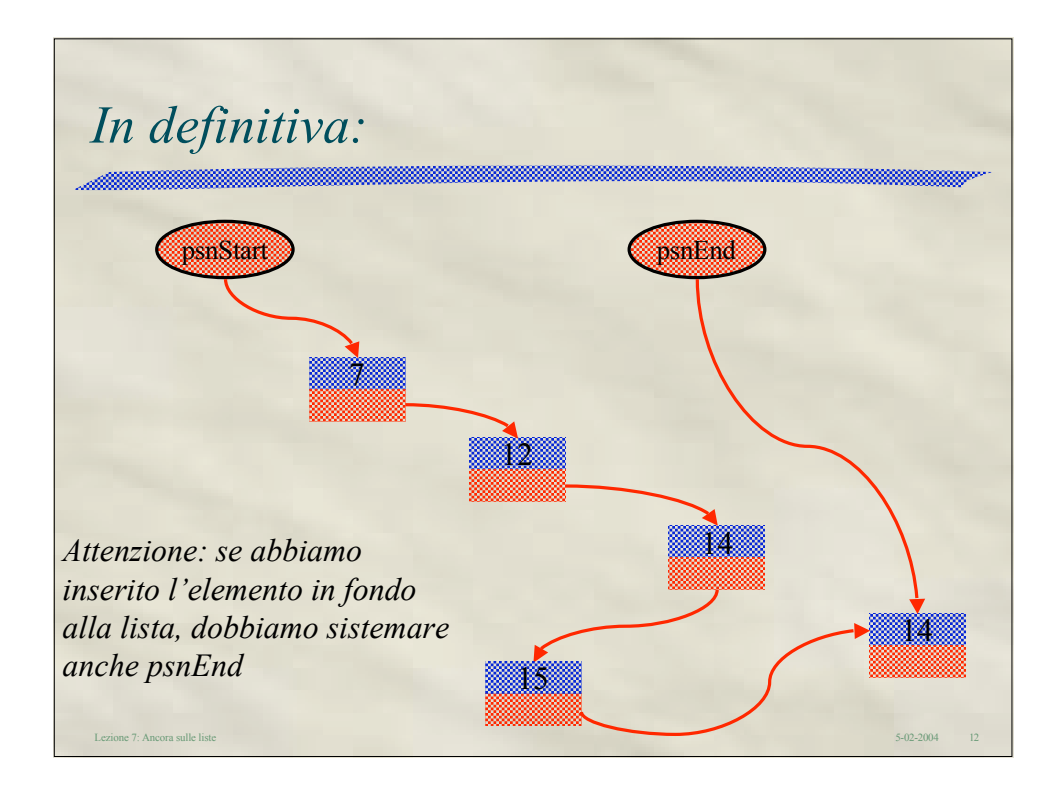

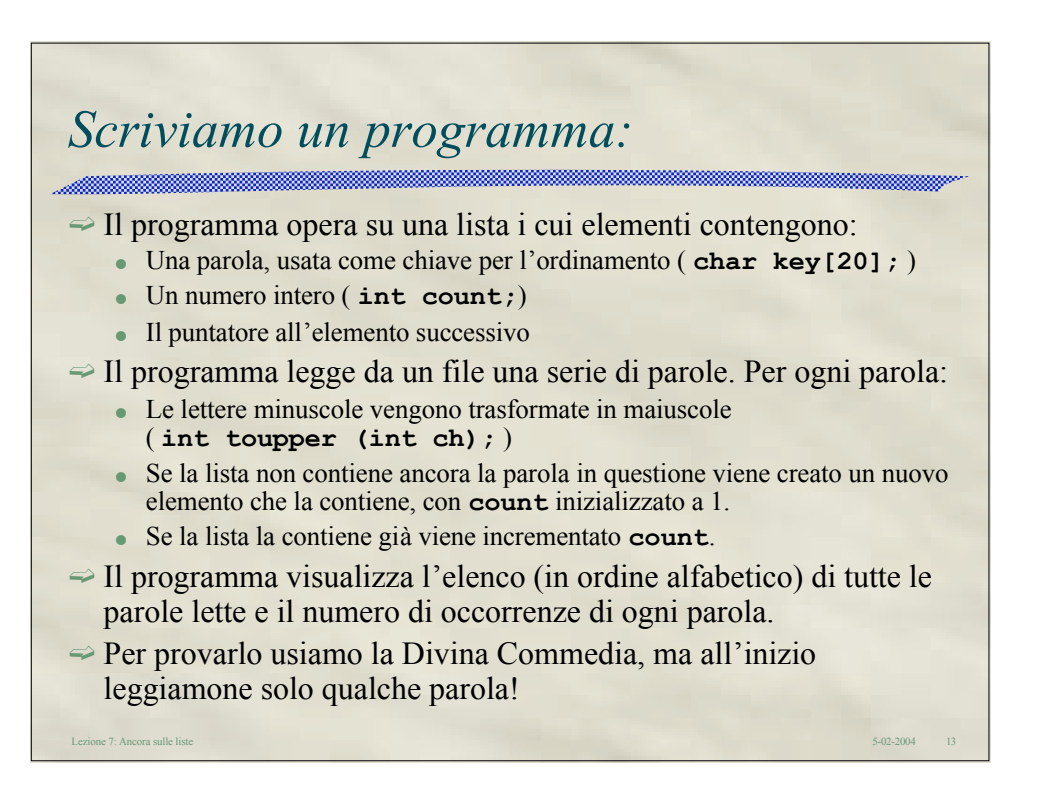